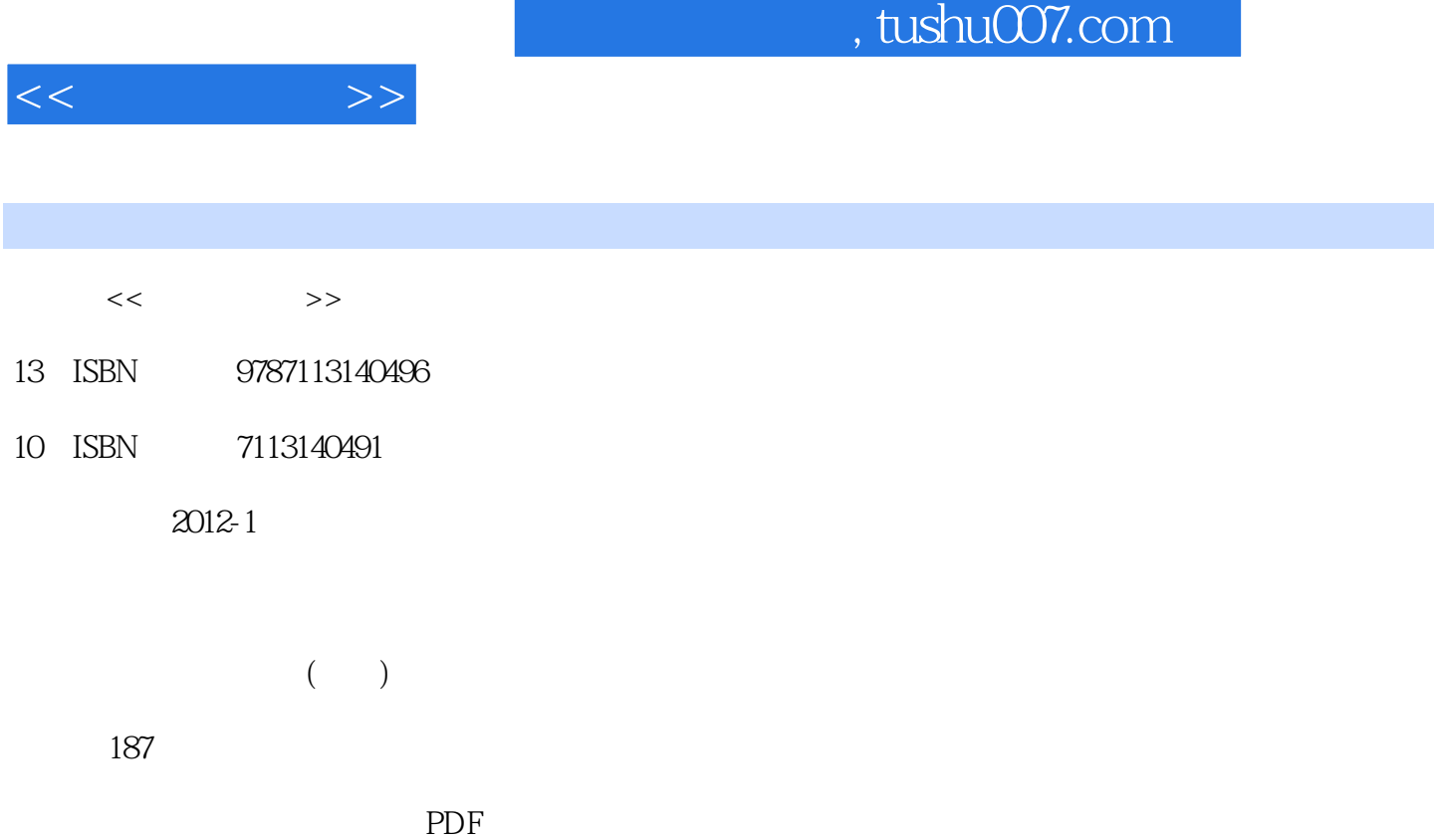

更多资源请访问:http://www.tushu007.com

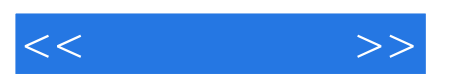

*Page 2*

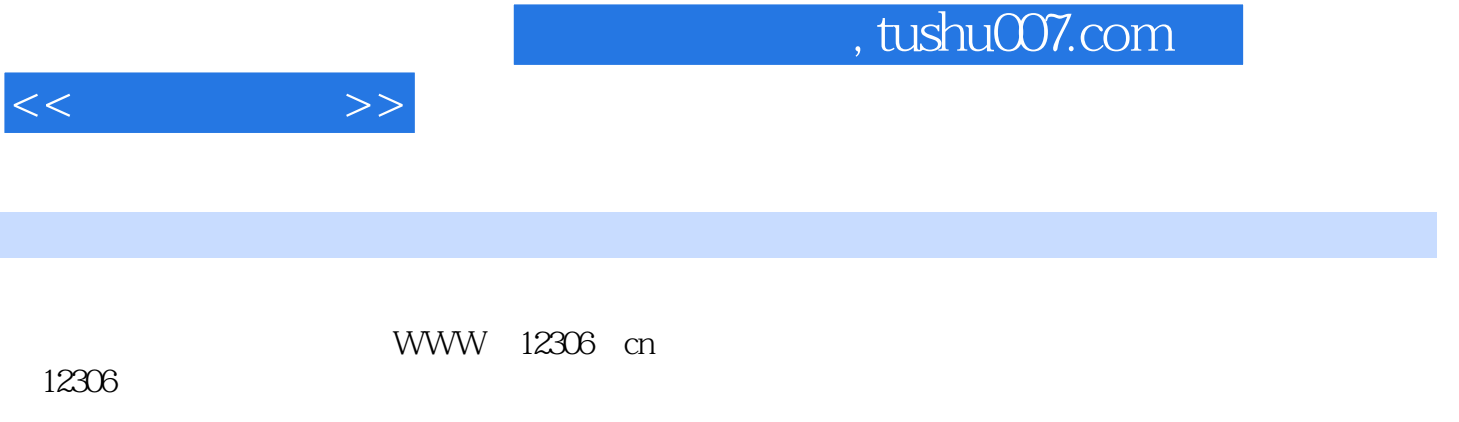

电话订票须知——普通订票和简易订票的区别

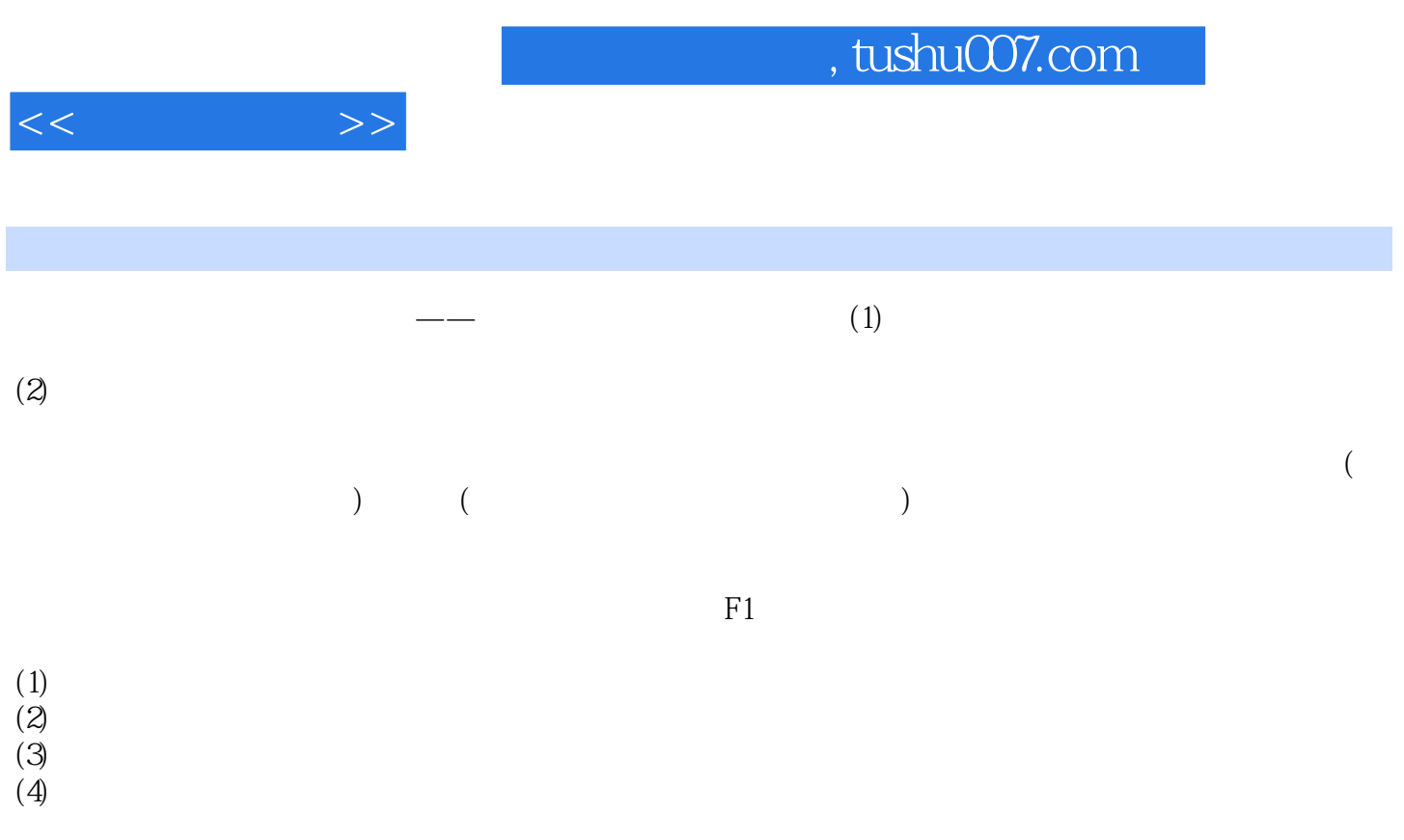

 $(5)$ 

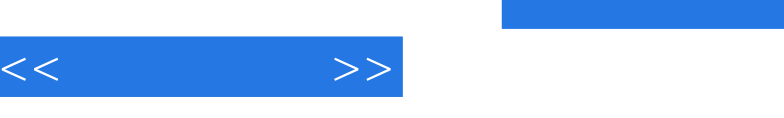

 $n_{\rm s}$ , tushu007.com

 $(\hspace{.1cm})$ 

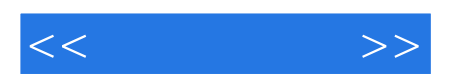

本站所提供下载的PDF图书仅提供预览和简介,请支持正版图书。

更多资源请访问:http://www.tushu007.com